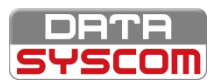

## ScopHybrid<sup>™</sup>

**PARCOURS SCOPHYBRID™ - MODULE 2**

## **FORMATION SCOPHYBRID™ - SOCLE**

## **FORMATION EN SALLE**

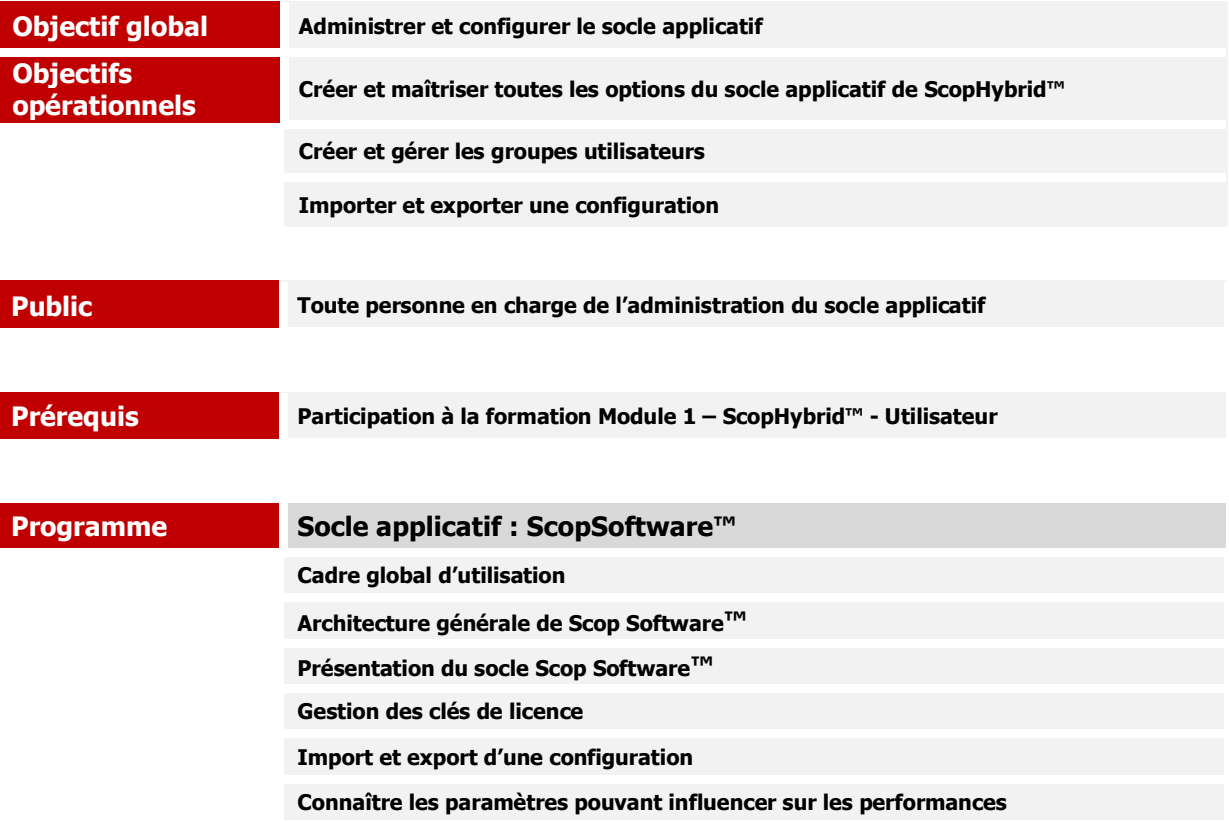

**Socle applicatif : ScopHybrid™ Configuration de ScopHybrid™ dans le socle applicatif Groupes et utilisateurs Consultation des journaux d'événements**

**Aide en ligne**

**Accès à l'aide en ligne**

**Recherche efficace d'une information**

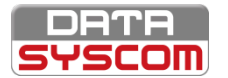

## ScopHybrid<sup>™</sup>

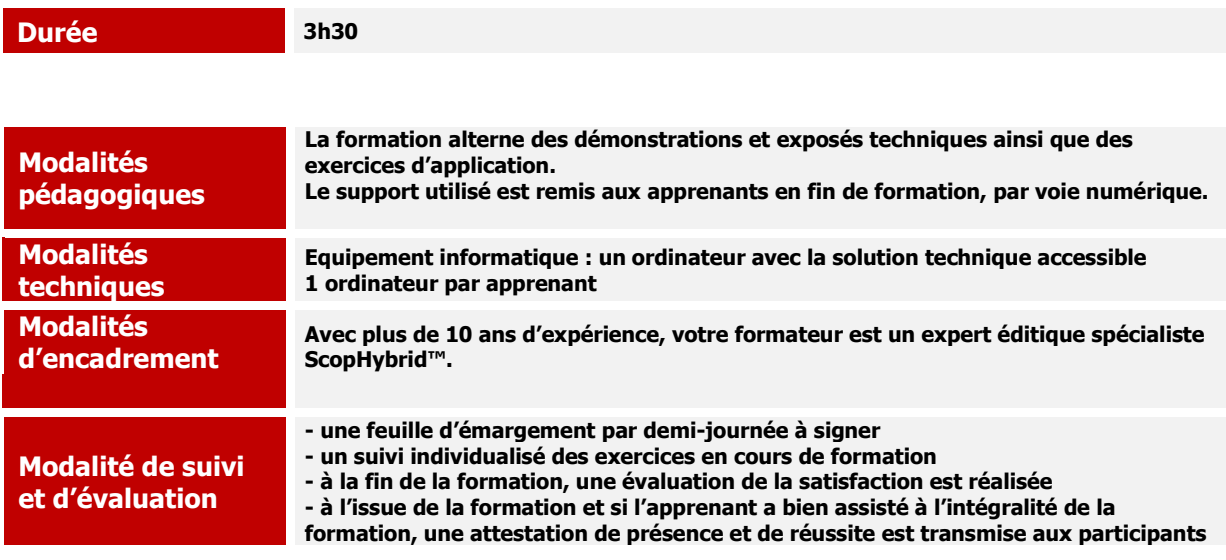